# Jenkins hints for large git repos

When you have to do what you don't want to do...

Mark Waite - Jenkins World 2016 14 Sep 2016

## Large git repos are usually unhealthy

- Large git repos (2 GB+) often are a sign of git misuse (large binaries, etc.)
- Yes, there are cases where a large git repo is not a sign of misuse
	- Linux kernel repo is over 1 GB
	- Linux kernel repo is one of the oldest git repos
	- Git is able to handle large repos, some operations are slower on some systems
- Git misuse doesn't matter we need to run our Jenkins jobs anyway
	- The 18 GB+ repository at my work isn't pretty, but it is business critical...

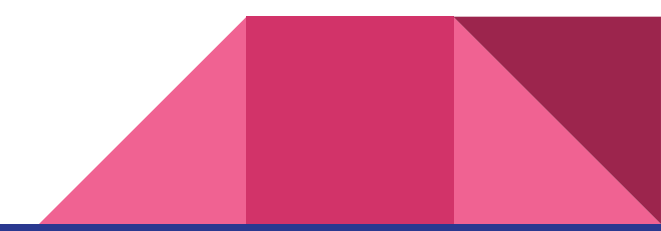

## Jenkins tricks for large repos

- Use command line git rather than JGit
	- Command line git explicitly manages memory and handles large repos
	- JGit large repo support has improved, will likely always lag behind command line git
- Reduce data transfer & disc space for history
	- Reference repositories only clone what's new
	- Shallow clone only clone recent history
	- Don't fetch tags
	- Narrow refspecs only clone specific branches
- Reduce disc space for working directory
	- Sparse checkout

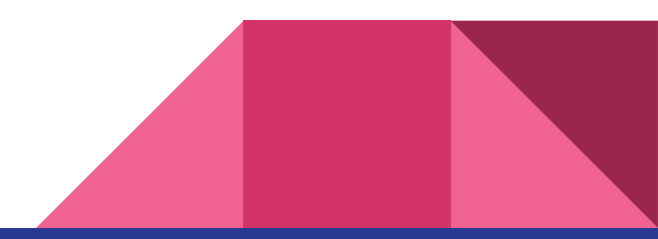

## Reference repository - pointers, not copies

- A bare git repository can be used as a "reference repository" for other repositories
- Git creates pointers to the reference repo
	- Saves space by not copying data to disc
	- Saves time by not transferring over the wire

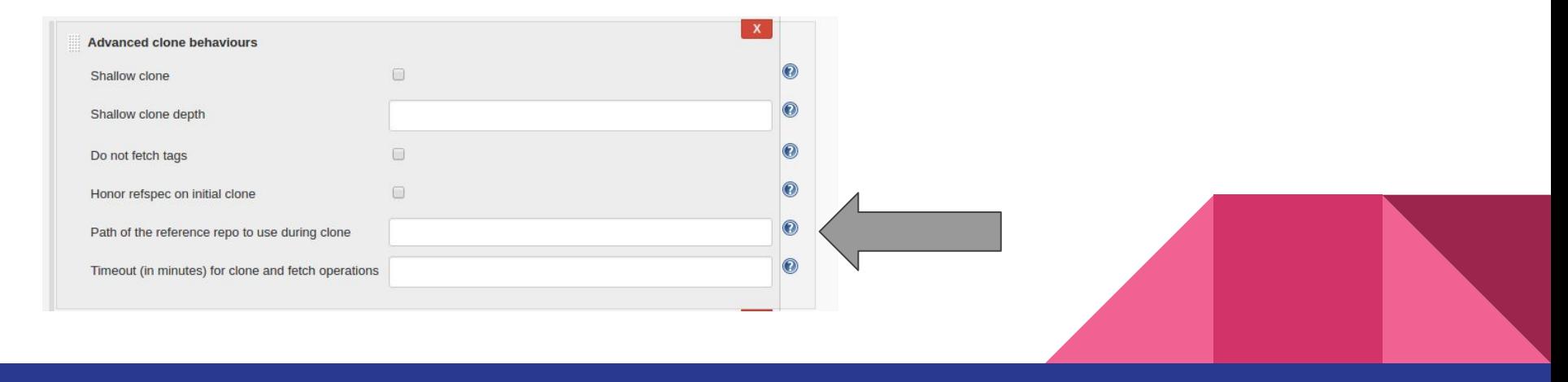

#### Shallow clone - only clone recent commits

- Clones only "n" most recent commits
	- Sacrifices completeness of "recent changes" to reduce data transfer and disc use
- Git 1.9.0+ can push from a shallow clone

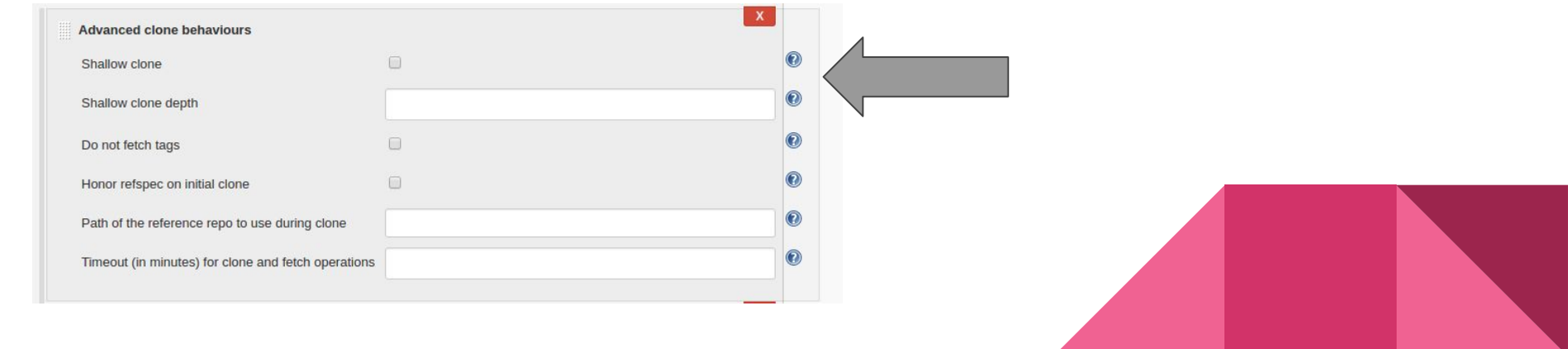

## Dont fetch tags

- Most Jenkins jobs don't need tags
- Skipping tags can reduce data transfer and local disc use

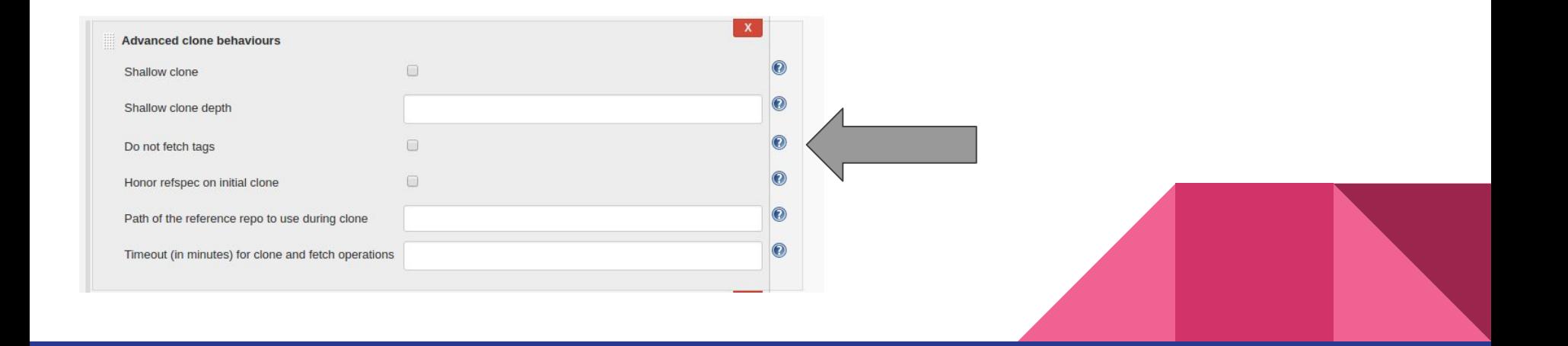

#### Narrow refspecs - clone only what you need

- Git refspec describes what to copy from remote
- Reducing the refspec can reduce the data transfer and disc use in the local copy of the git history

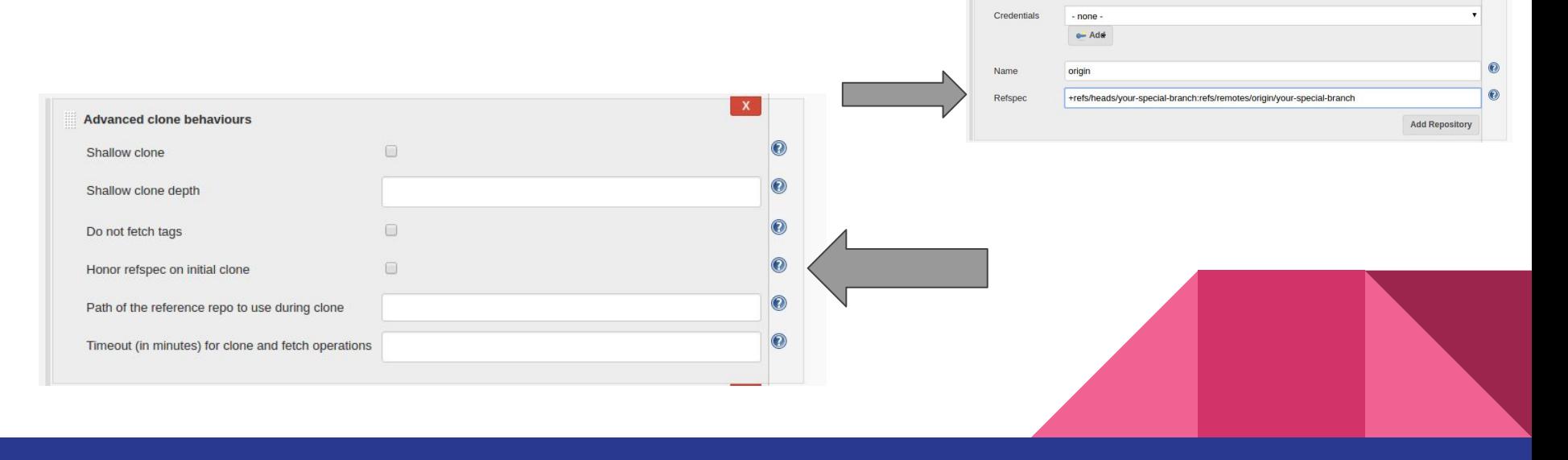

Repository URL https://github.com/jenkinsci/git-plugin.git

#### Sparse checkout - work with only what you need

- Sparse checkout reduces working directory size
- Exclude irrelevant directories and files
	- Large binaries in a subtree you don't need
	- Deep directory structures you don't need
	- Etc.

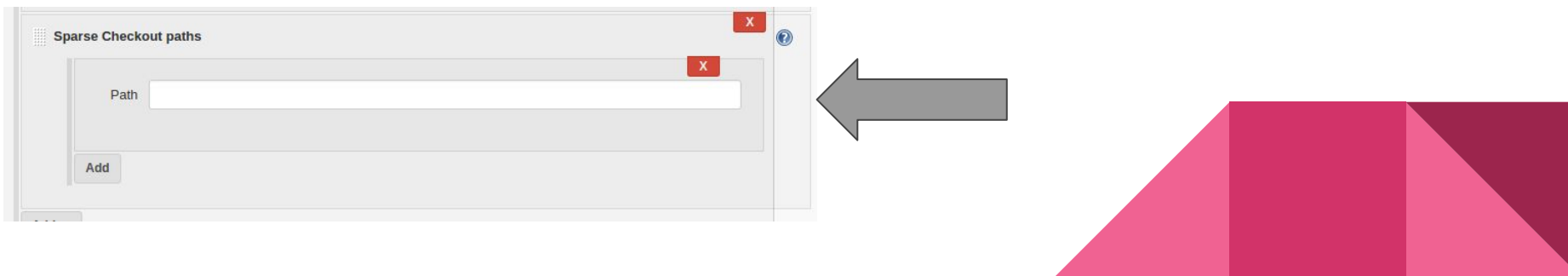

### Submodule Authentication - JENKINS-20941

- Most requested feature of the git plugin
	- 100+ watchers of JENKINS-20941
	- 1 year in beta test special thanks to Jacob Keller for his patience
	- Changes the git client plugin authentication technique
- Submodules allow git repositories nested in other git repositories
- Git plugin 3.0 and git client plugin 2.0 support submodule authentication
- Submodule authentication requires:
	- Same protocol (https or ssh) for repository and all its submodules
	- Same credentials used for repository and all its submodules

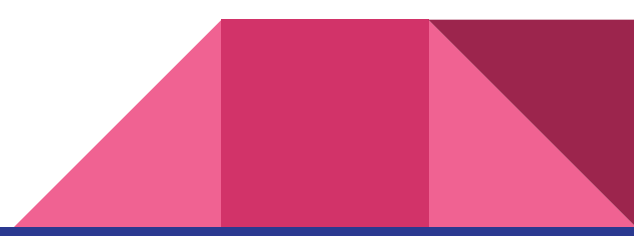